План занятий по дополнительным общеобразовательным программ

МБУ ДО «ЦО «Перспектива» в дистанционном формате

Отдел: «Открытый университет школьников»

Зав. отделом: Филон Валентина Федосовна, тел. 8-983-290-75-71, е-mail: filon.vf@gmail.com

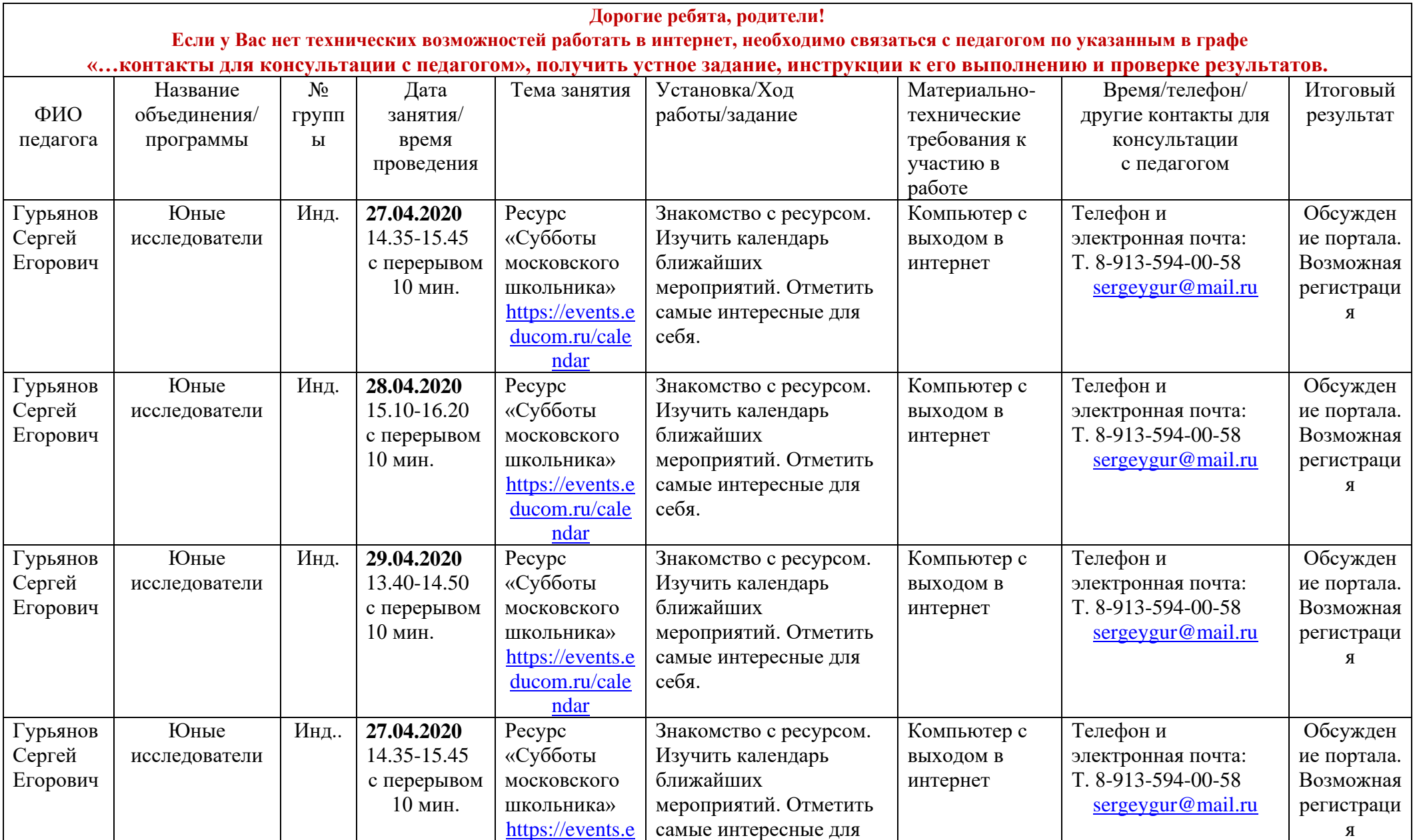

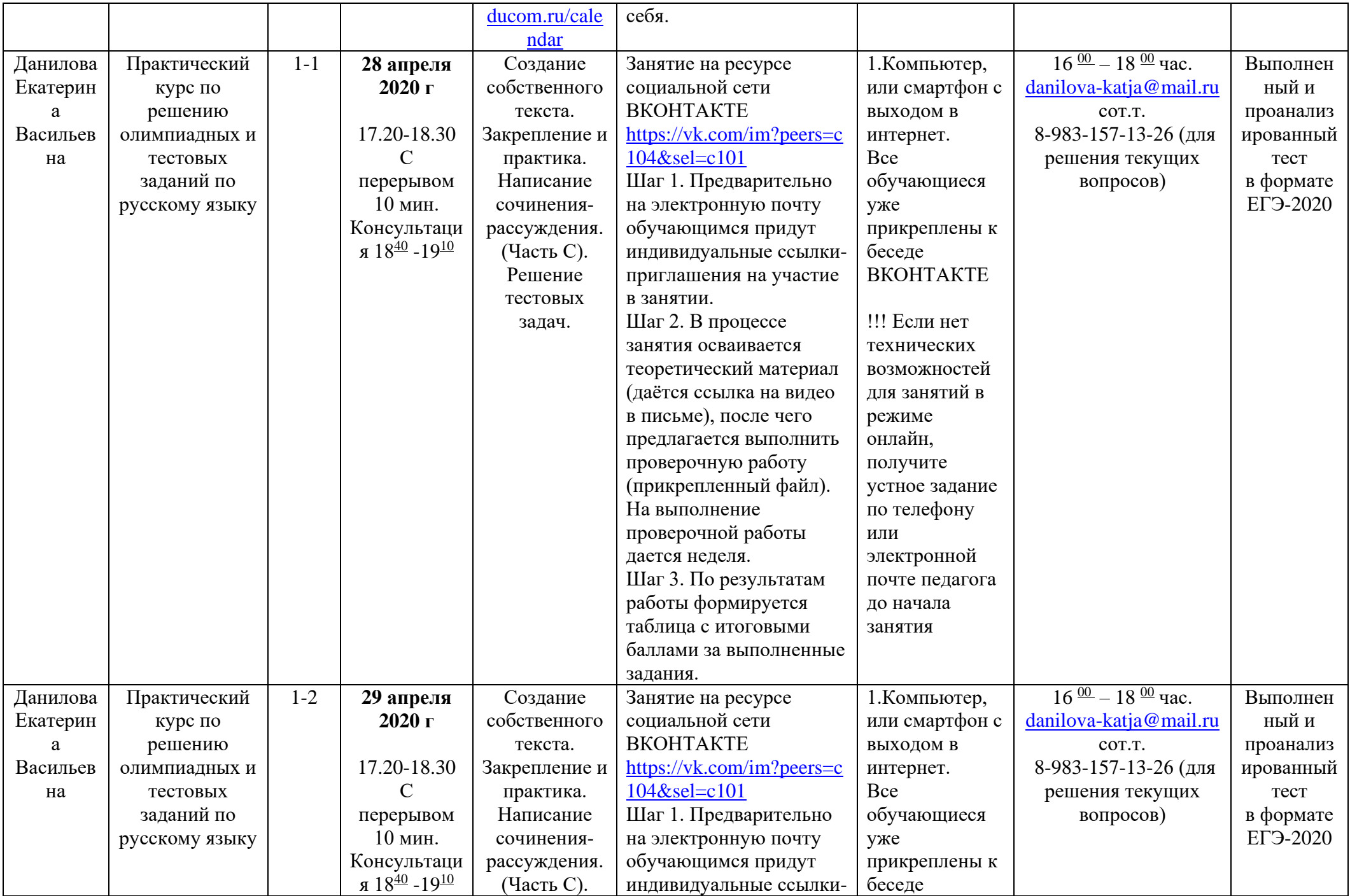

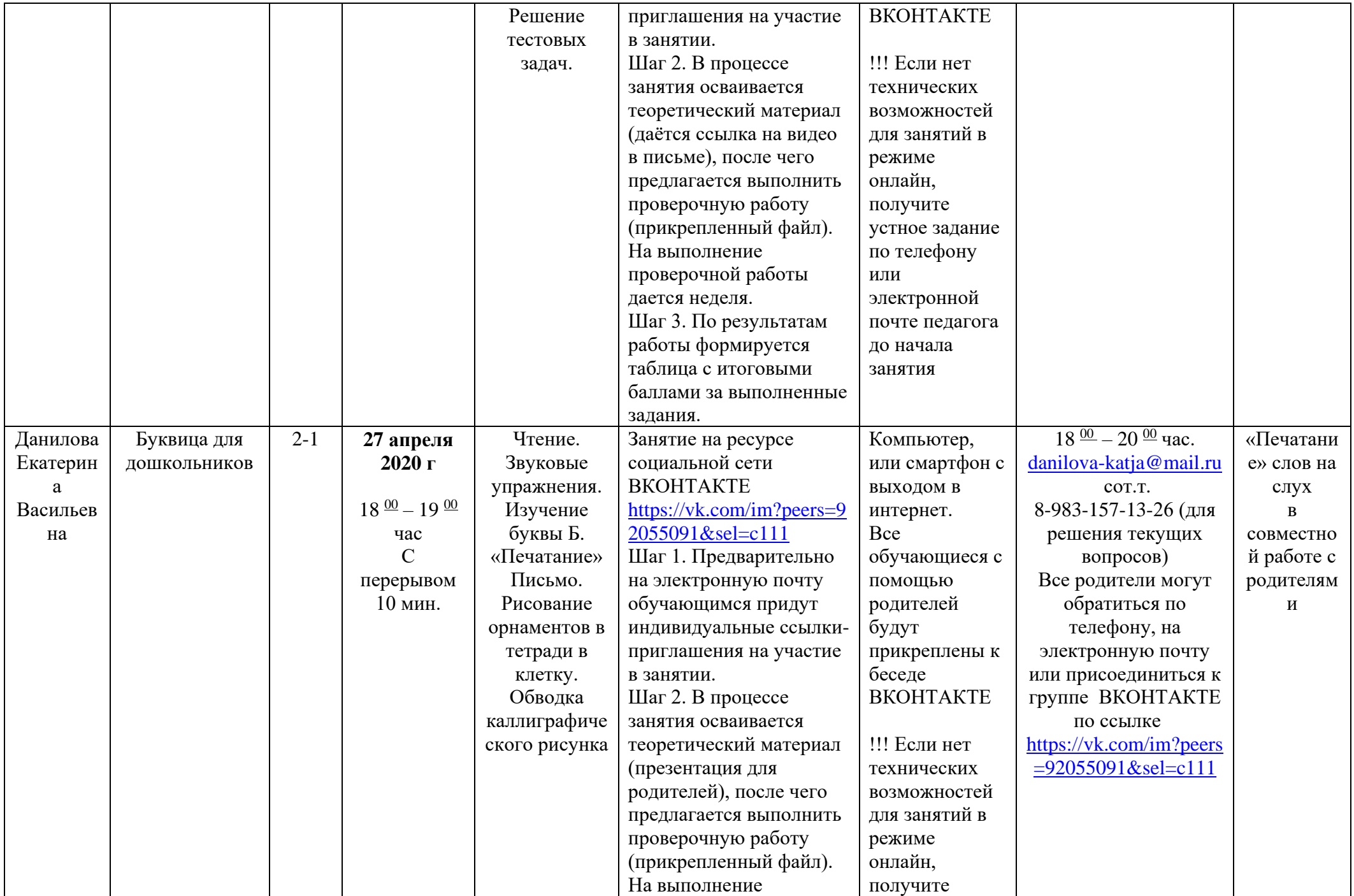

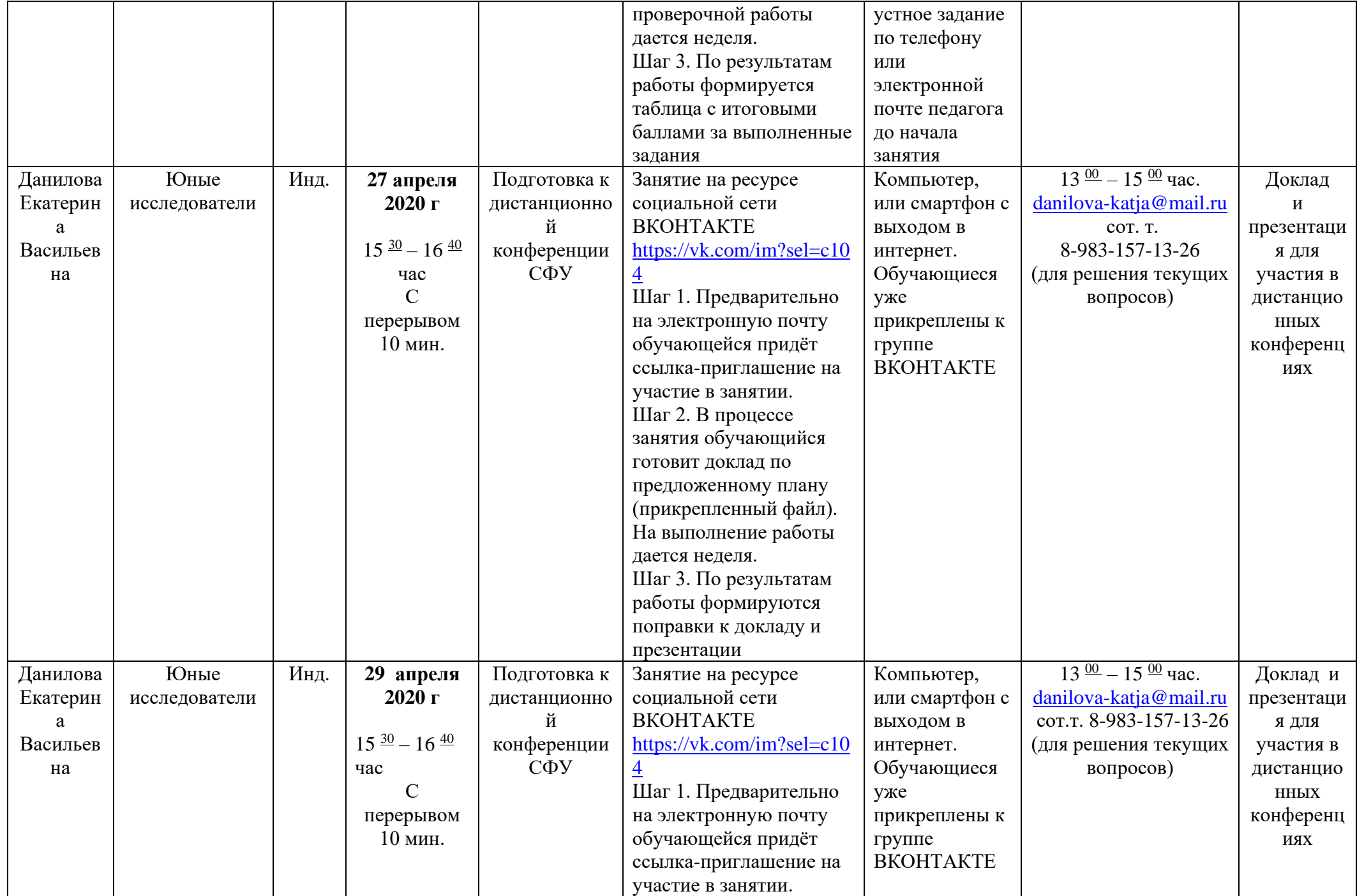

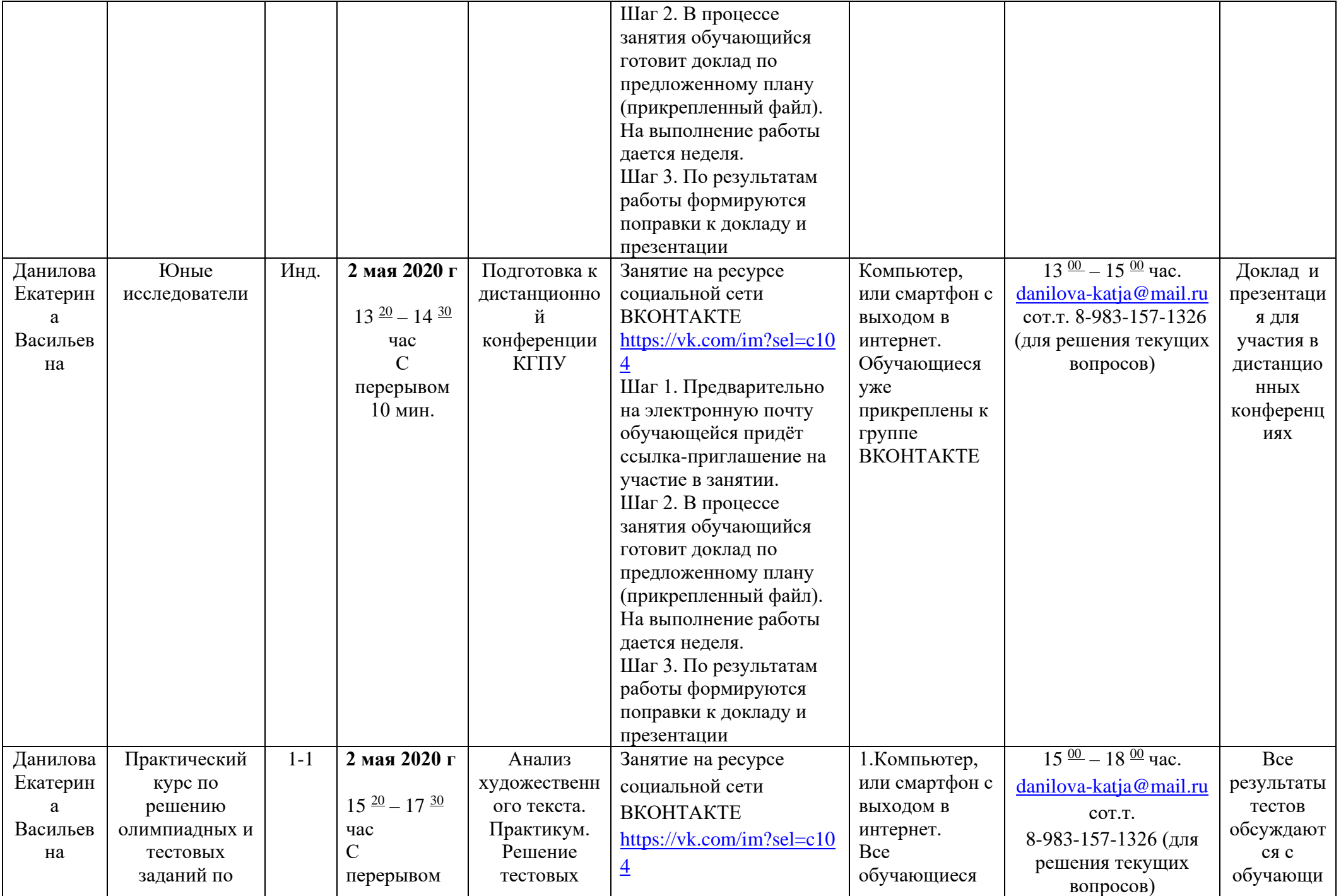

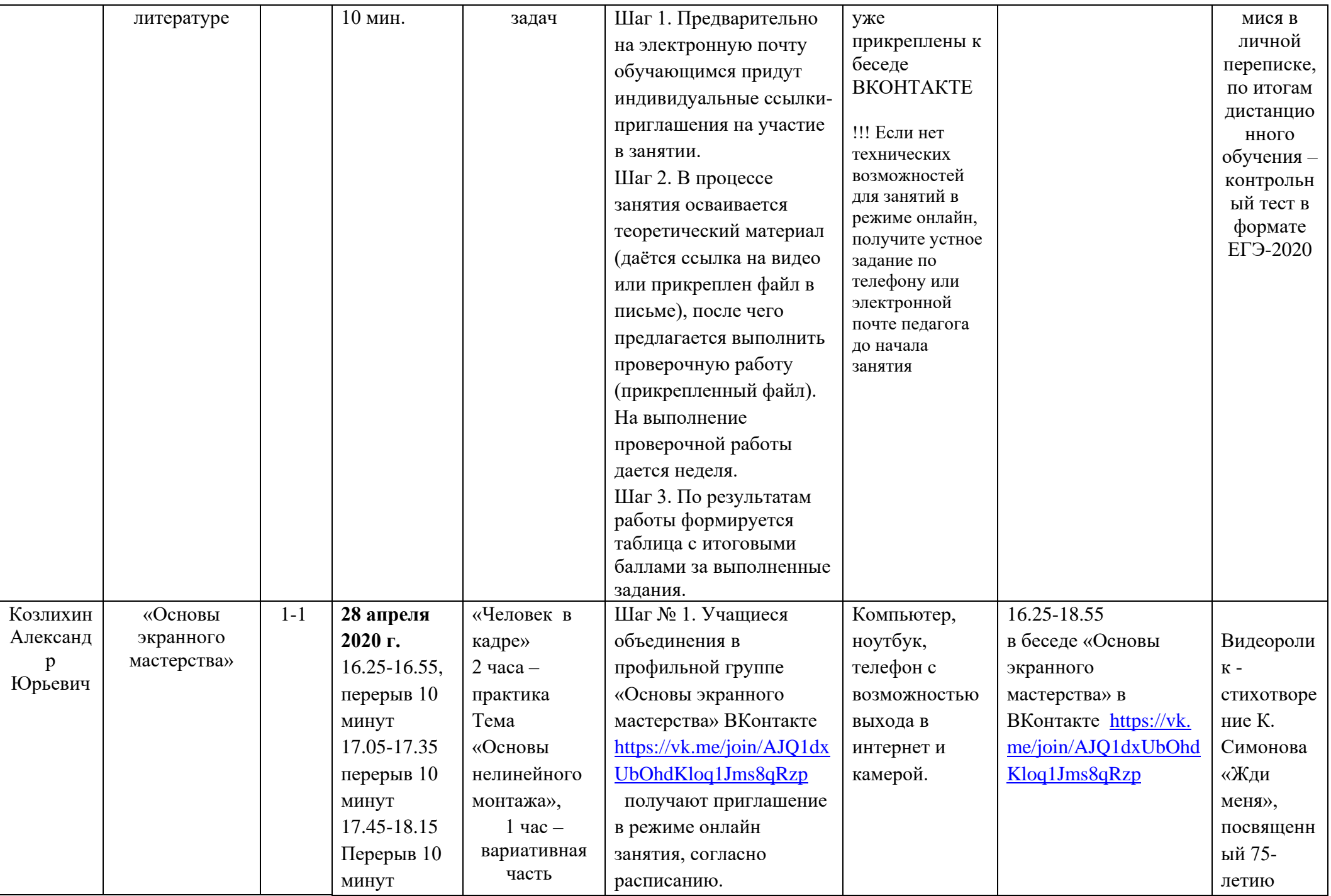

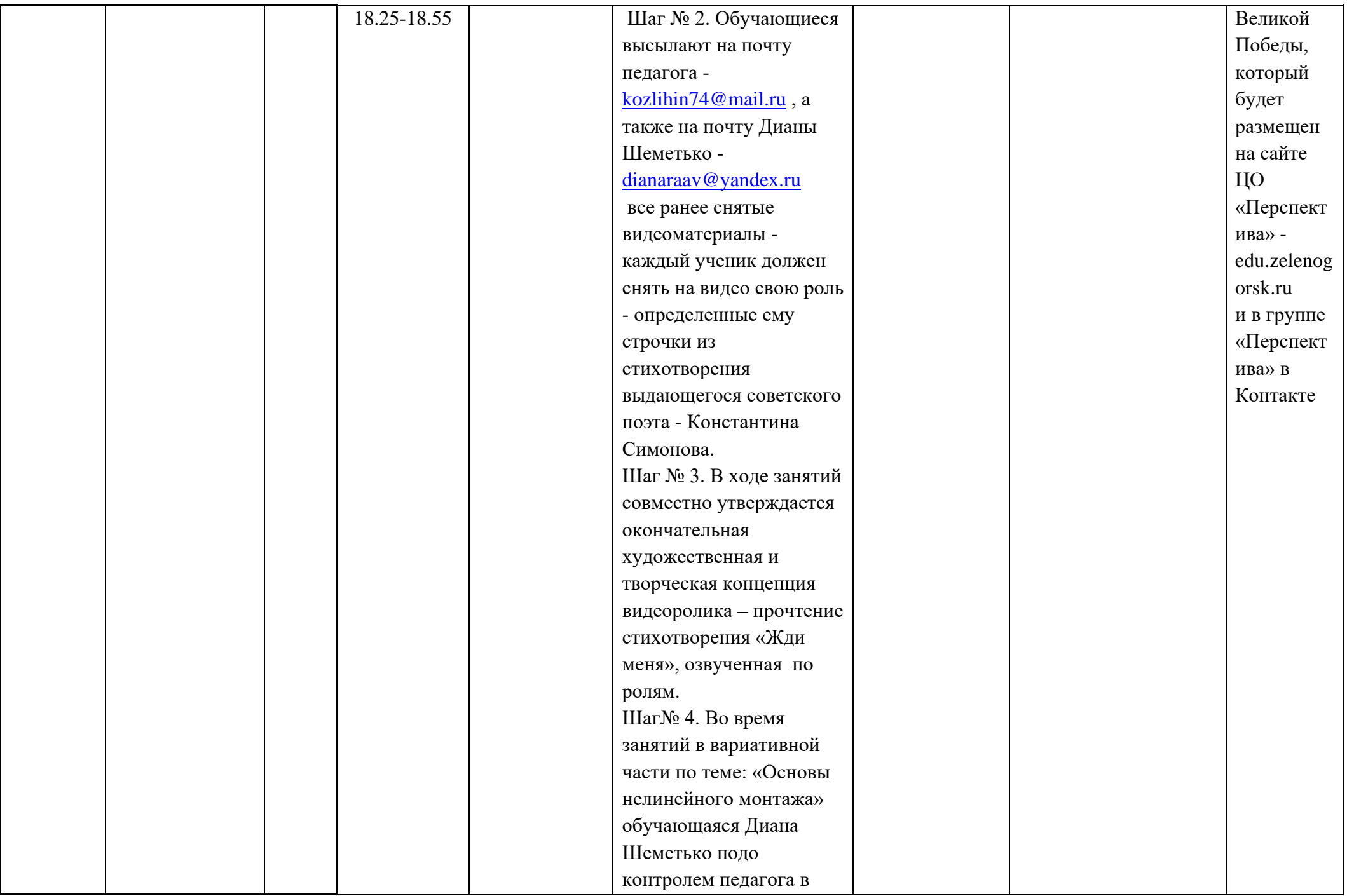

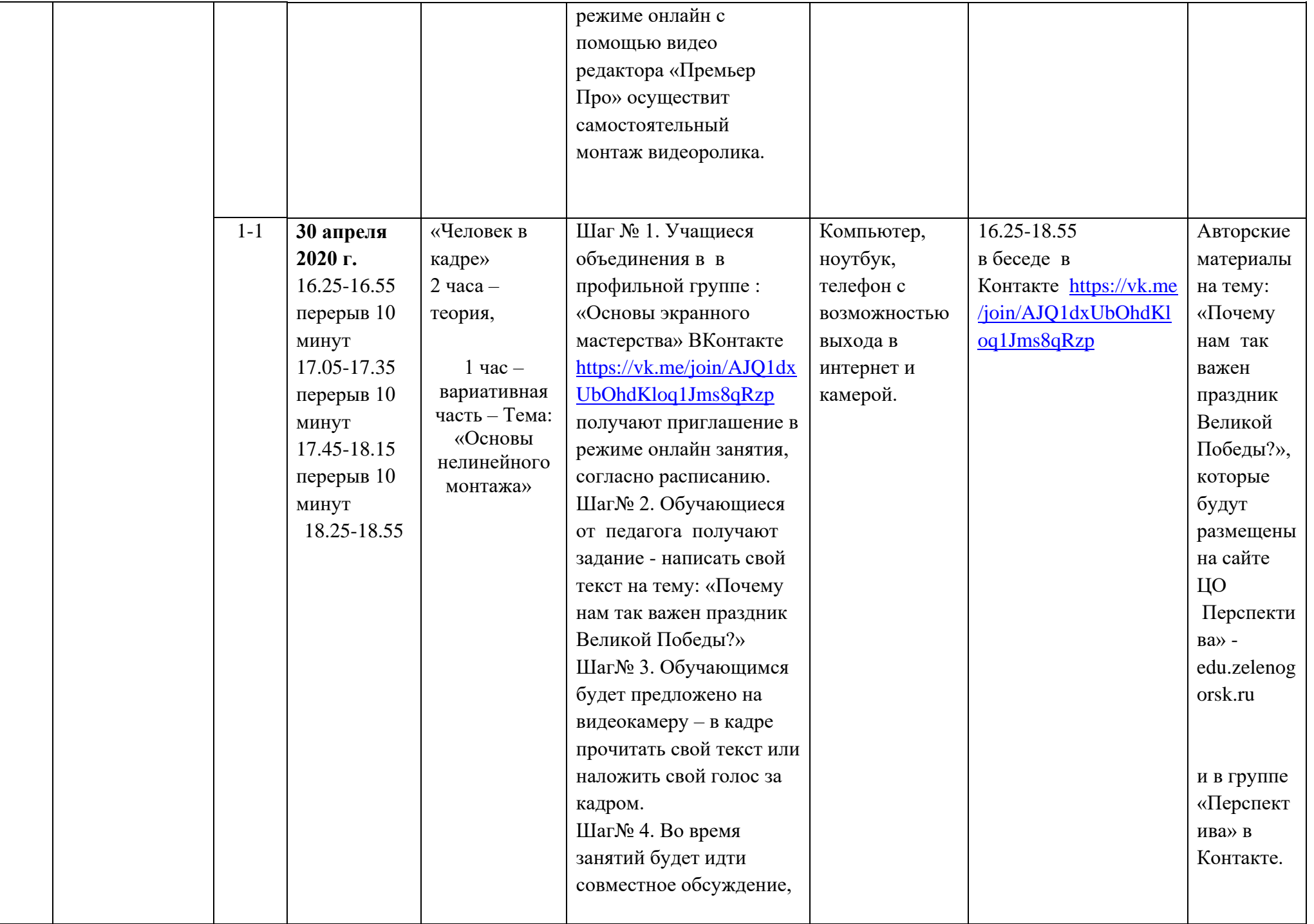

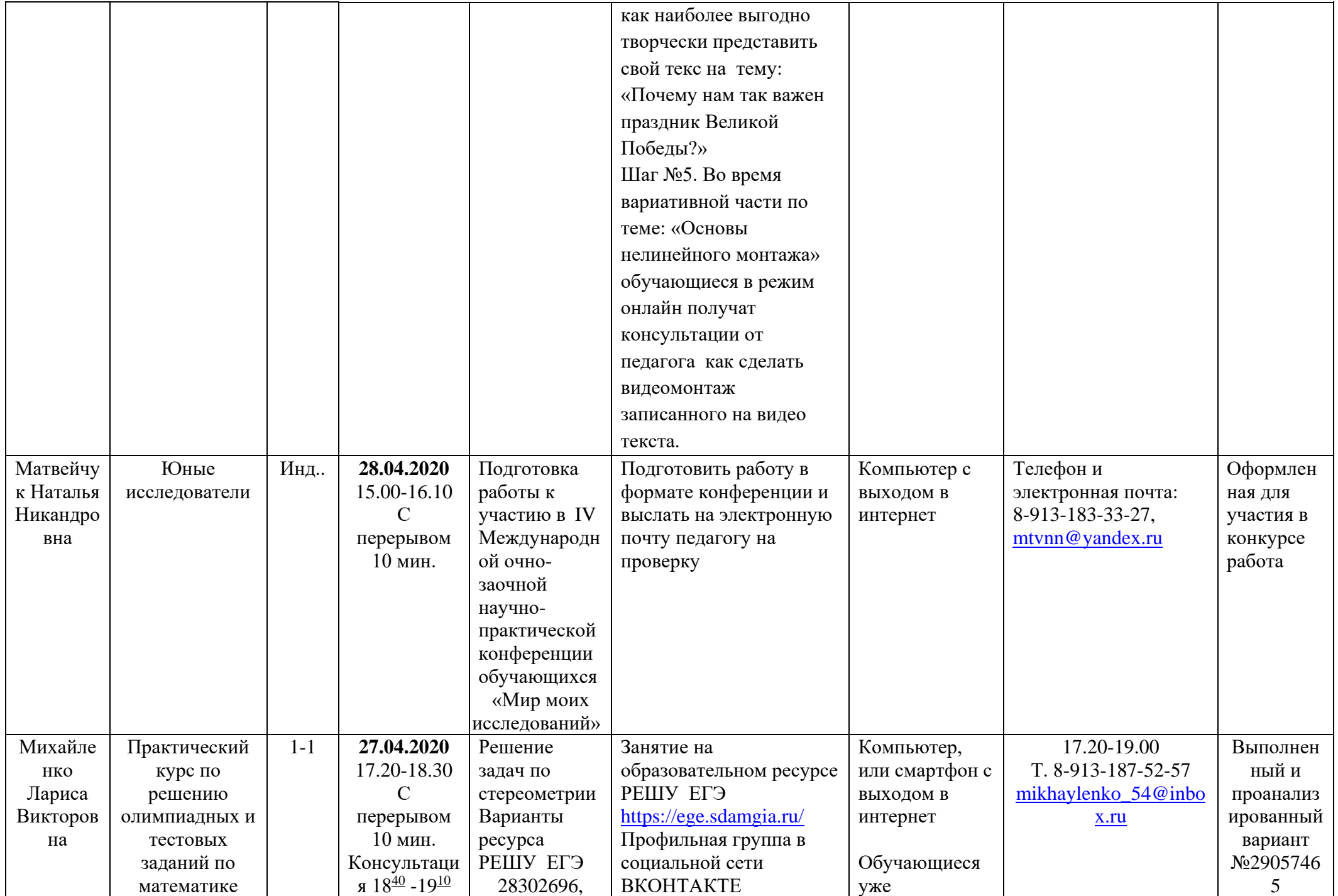

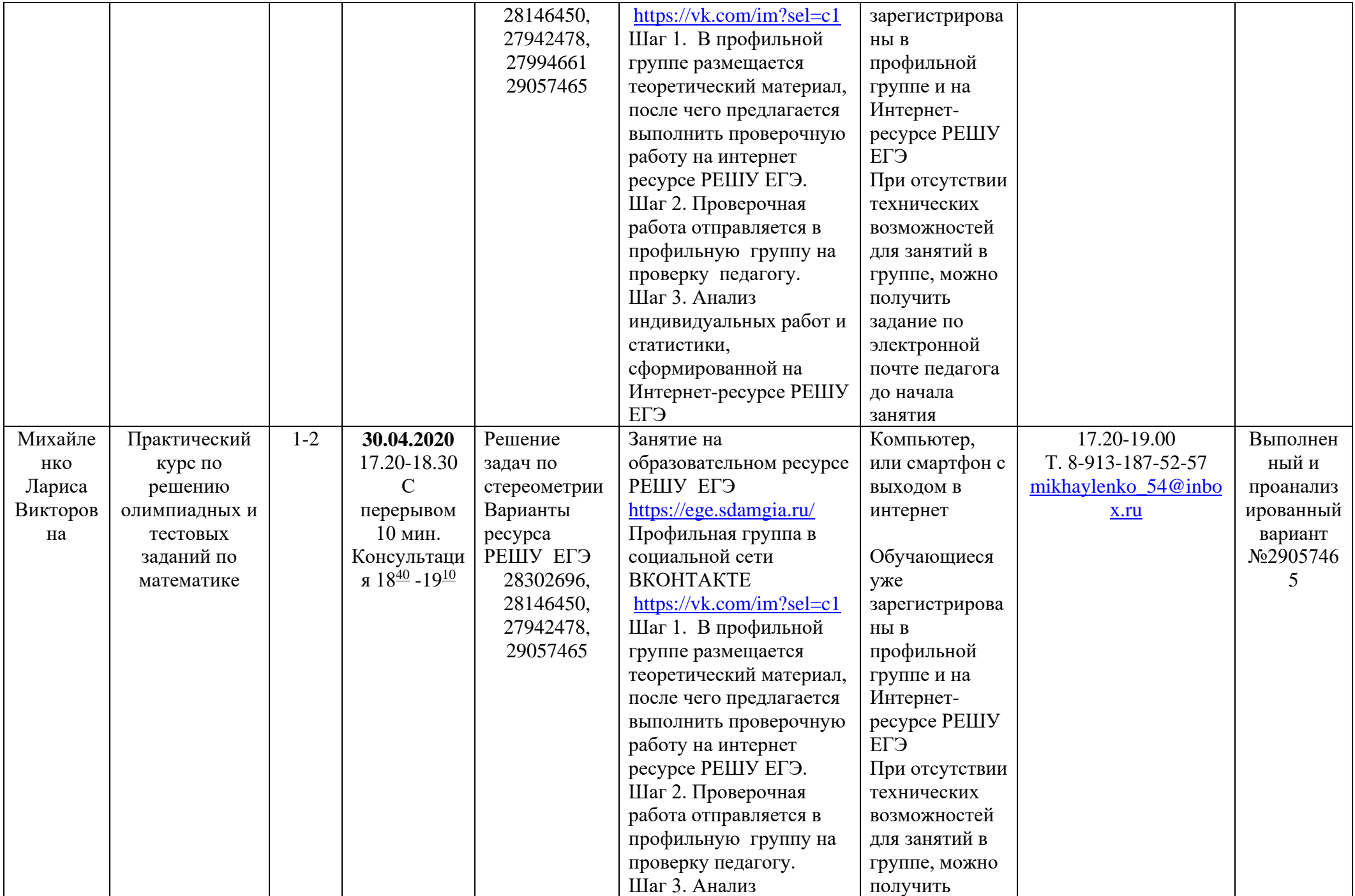

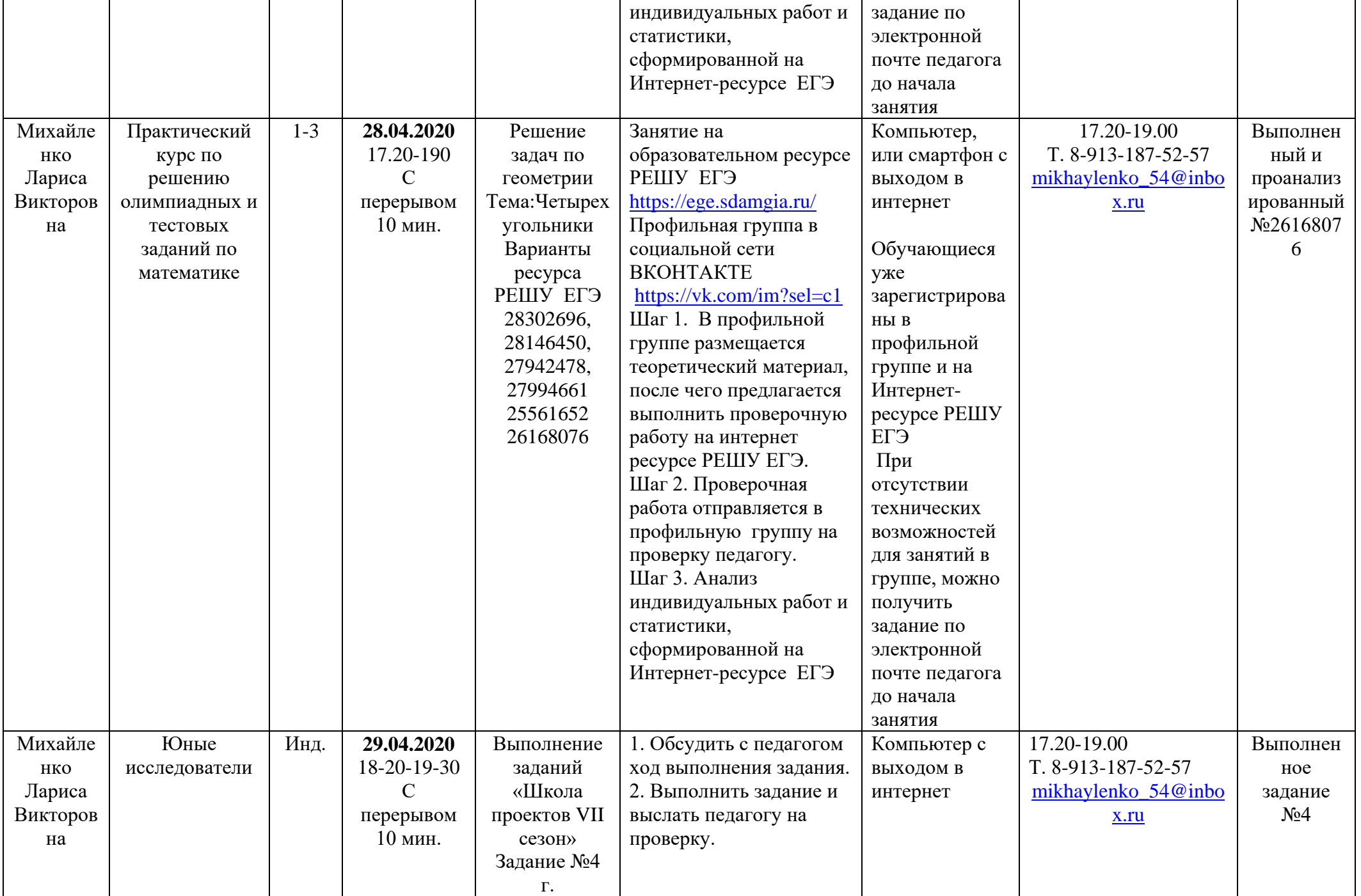

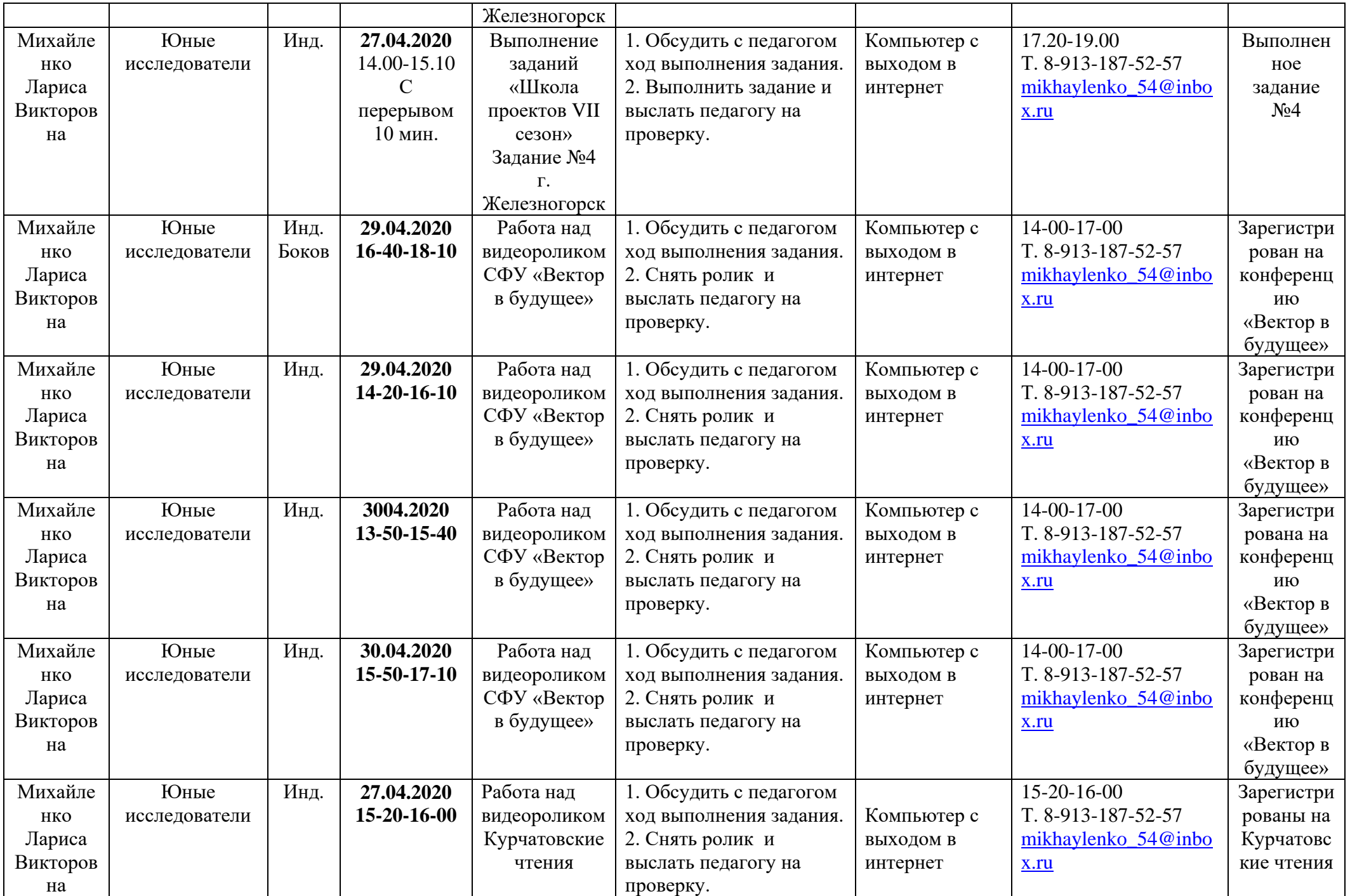

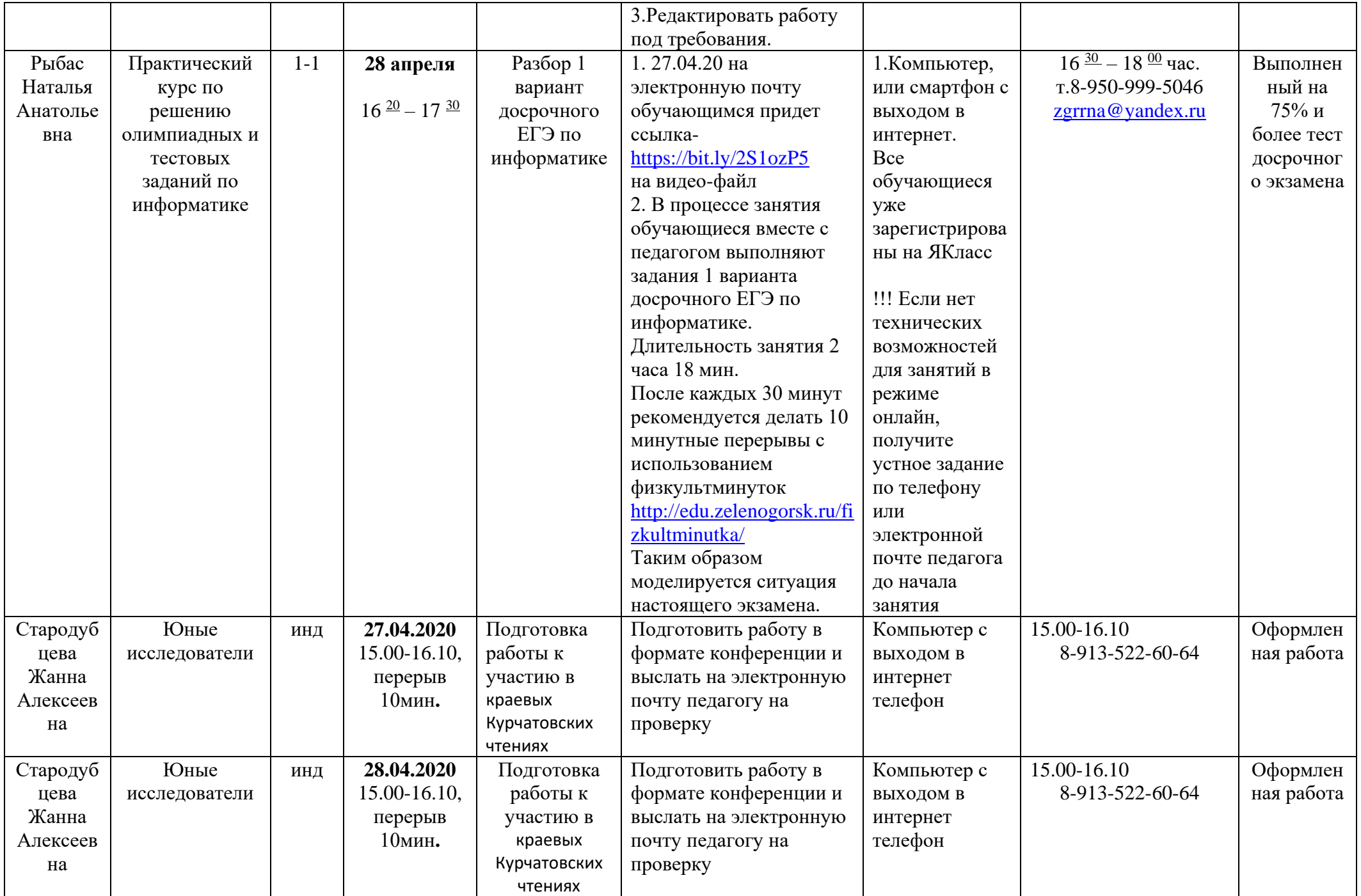

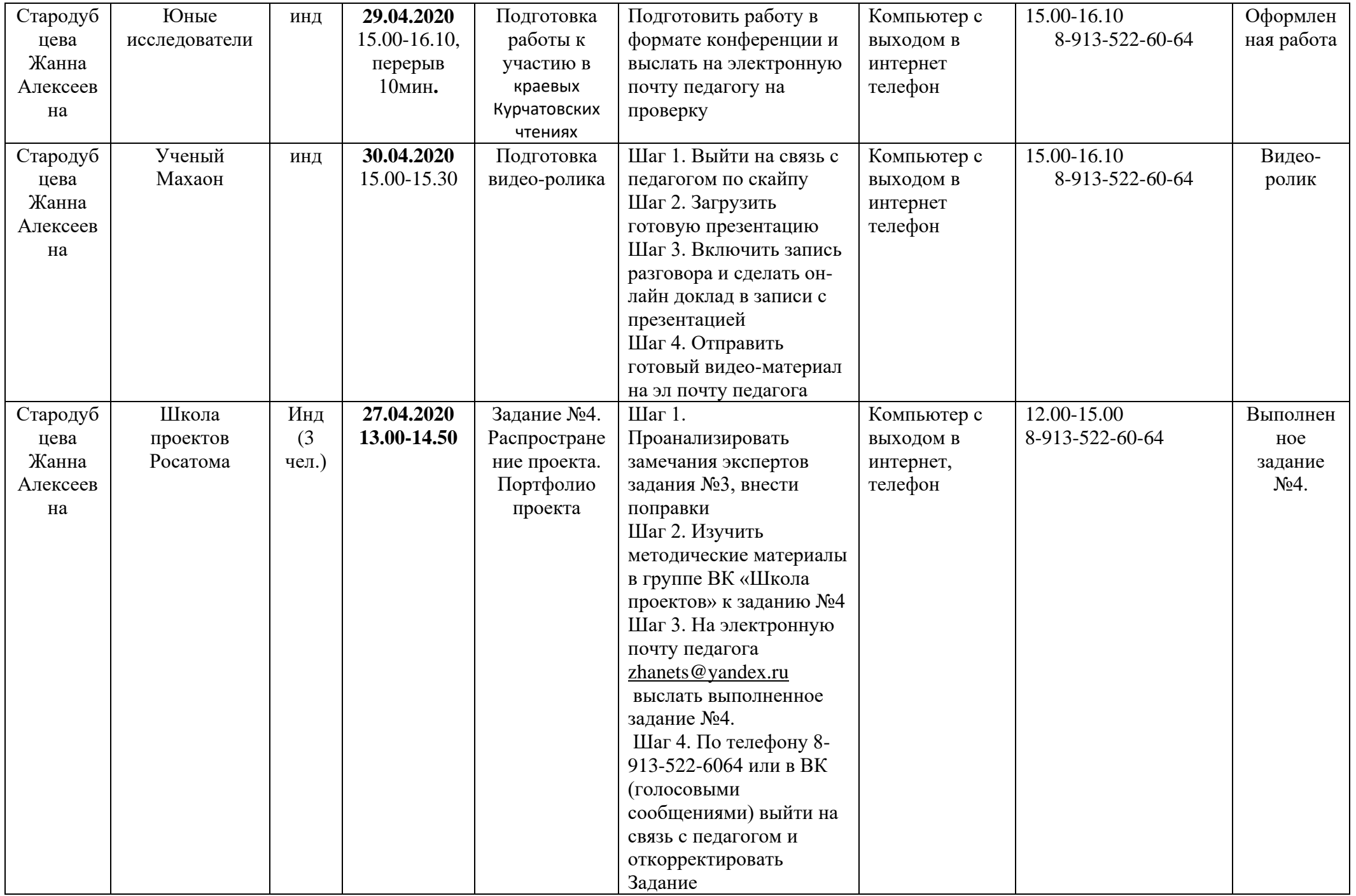

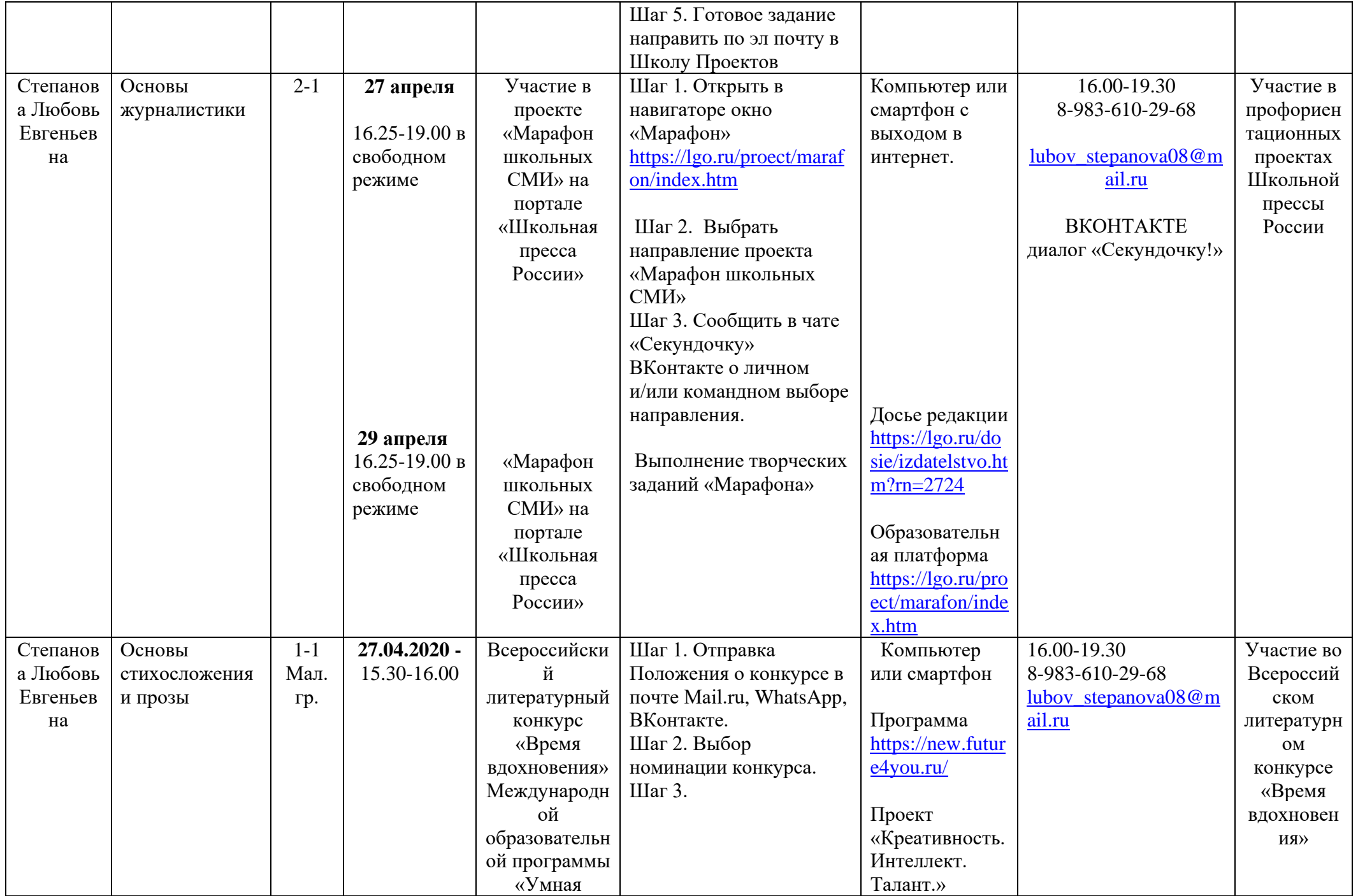

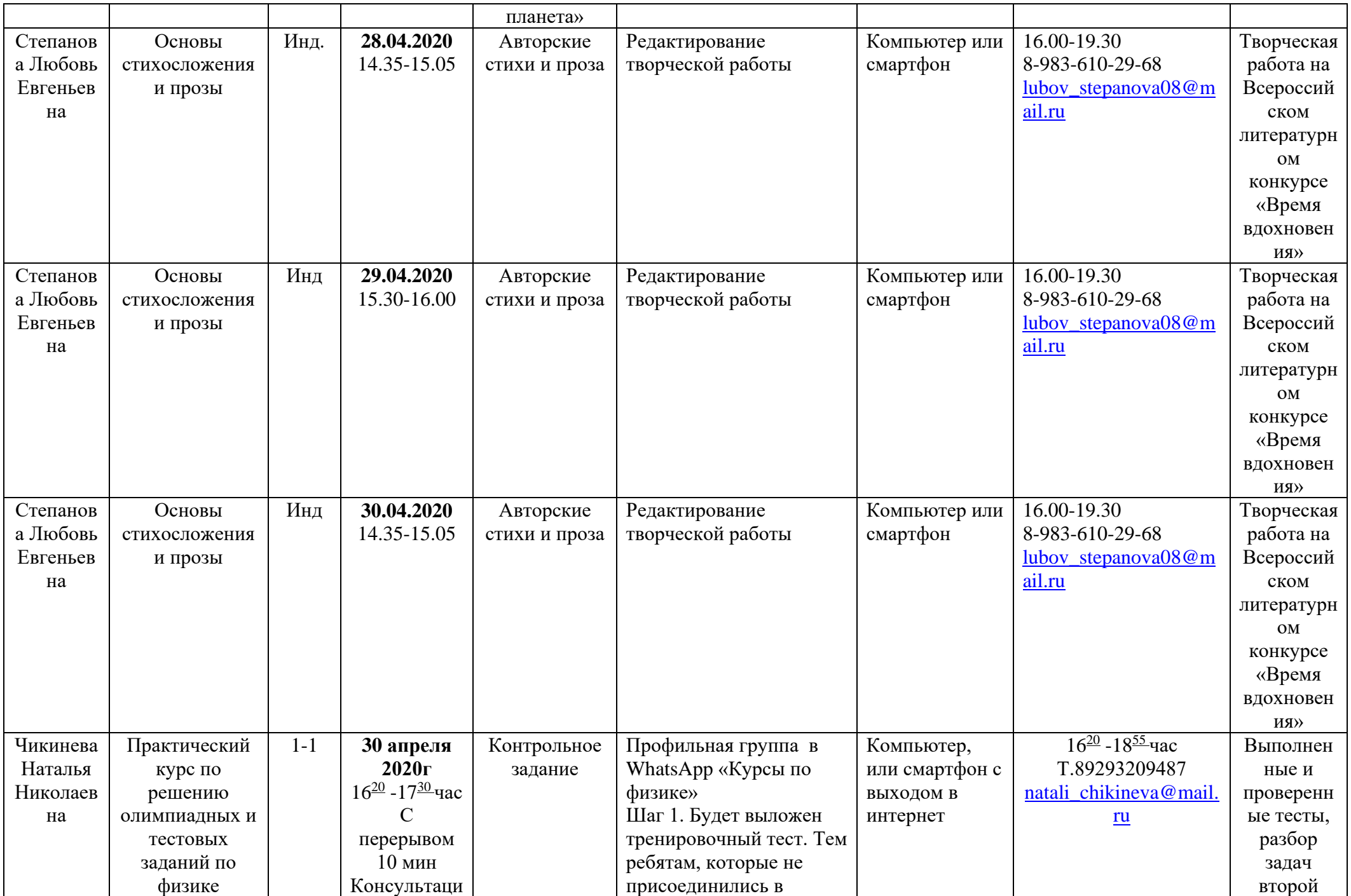

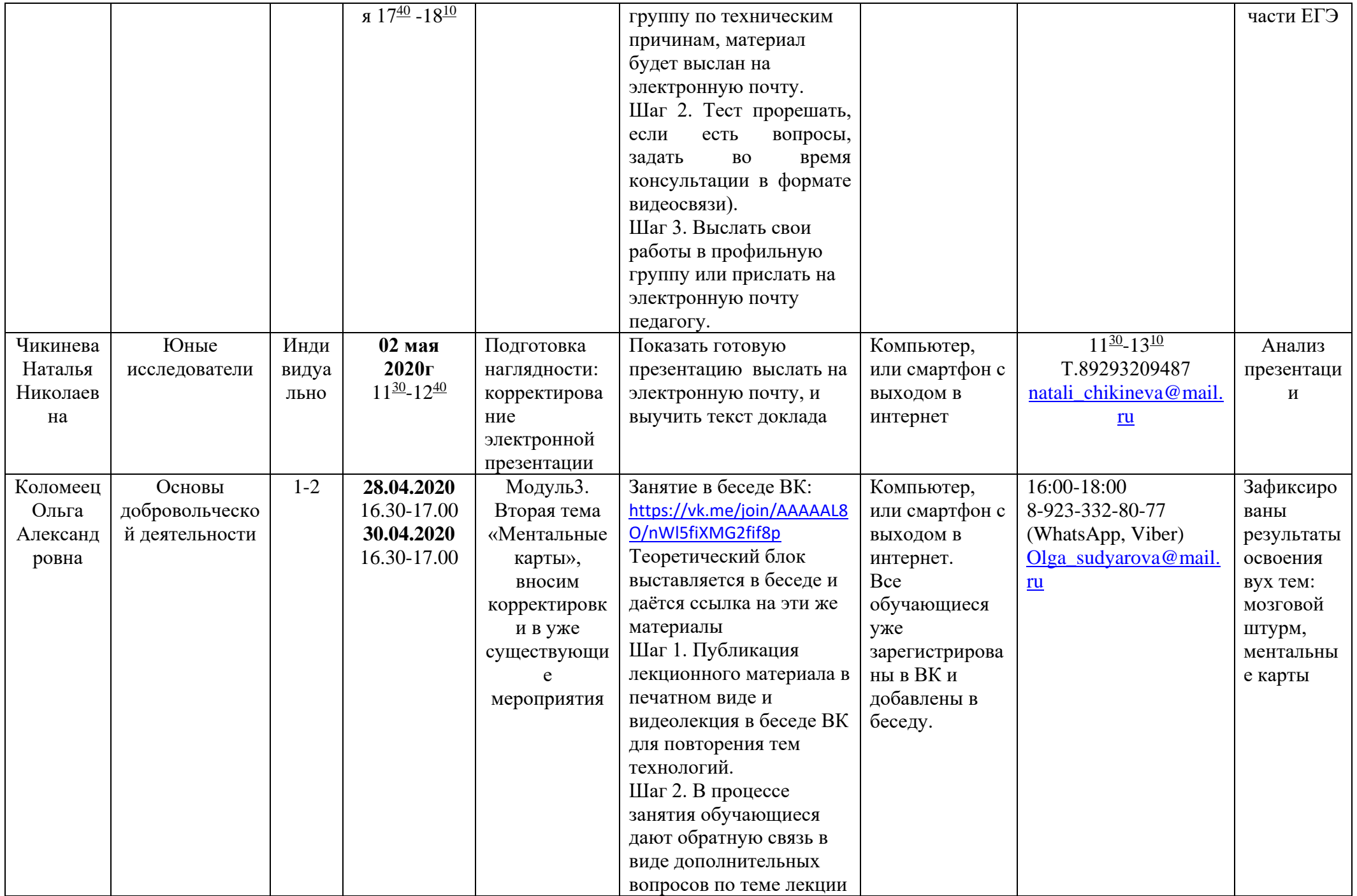

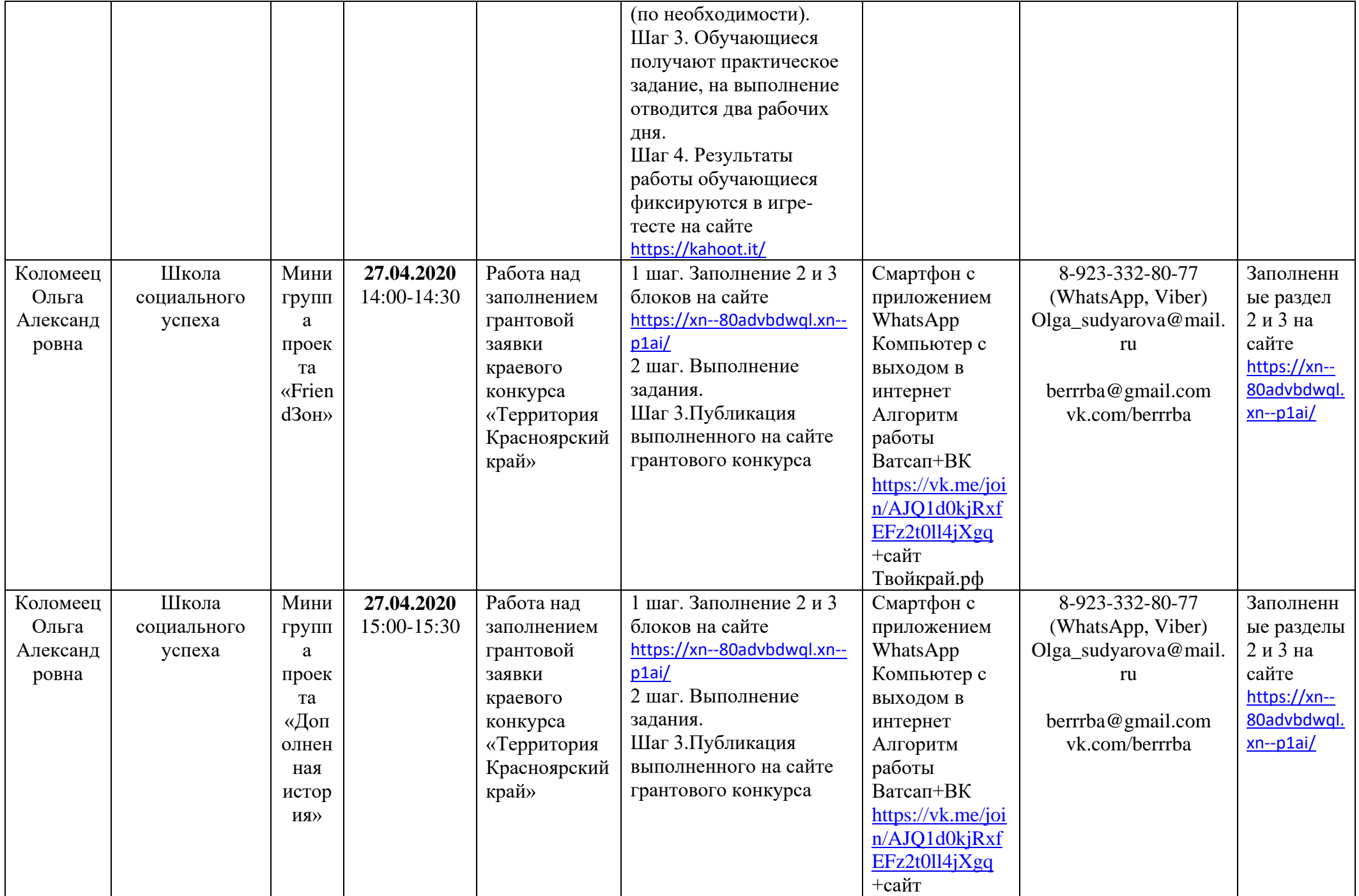

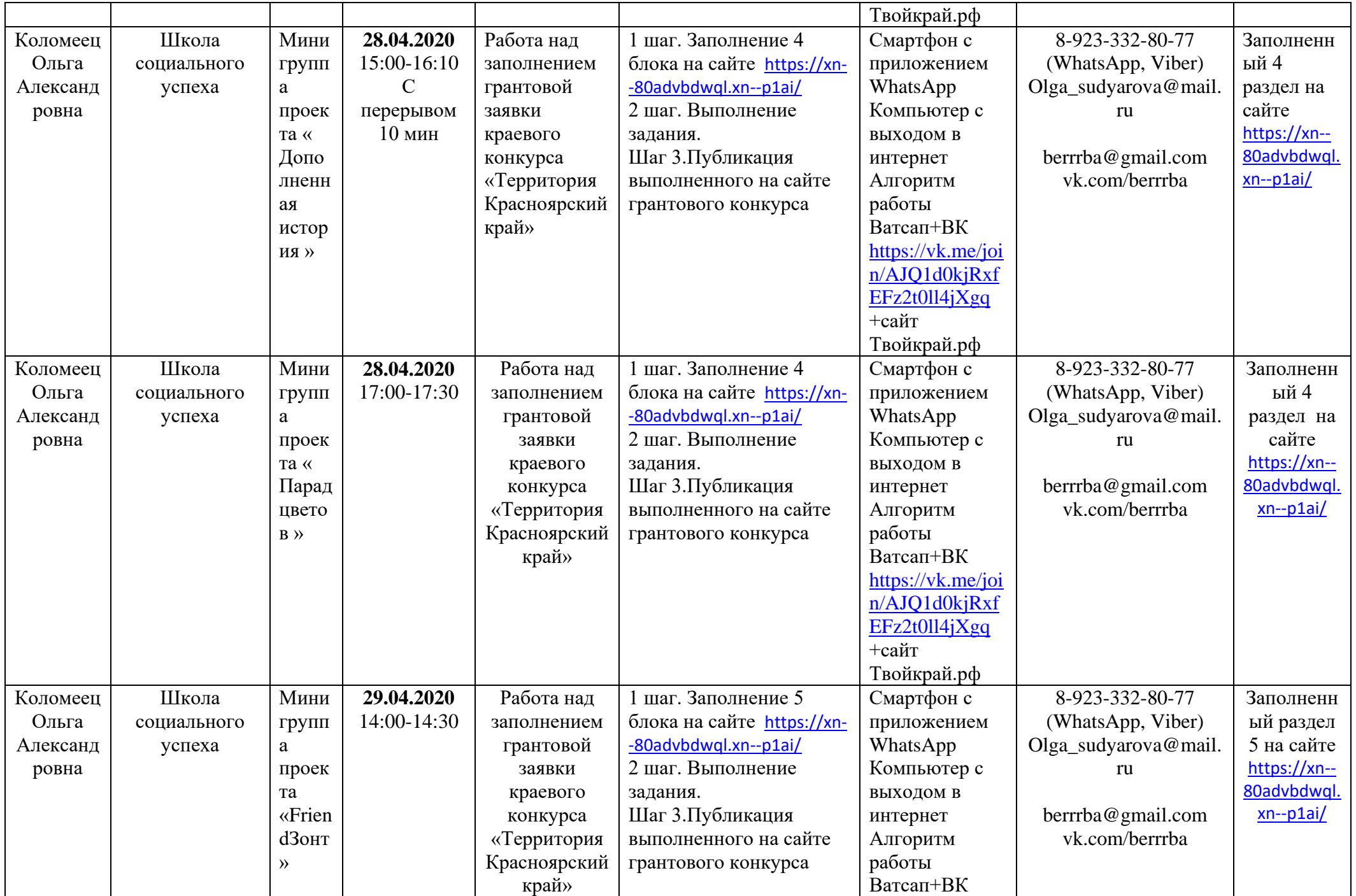

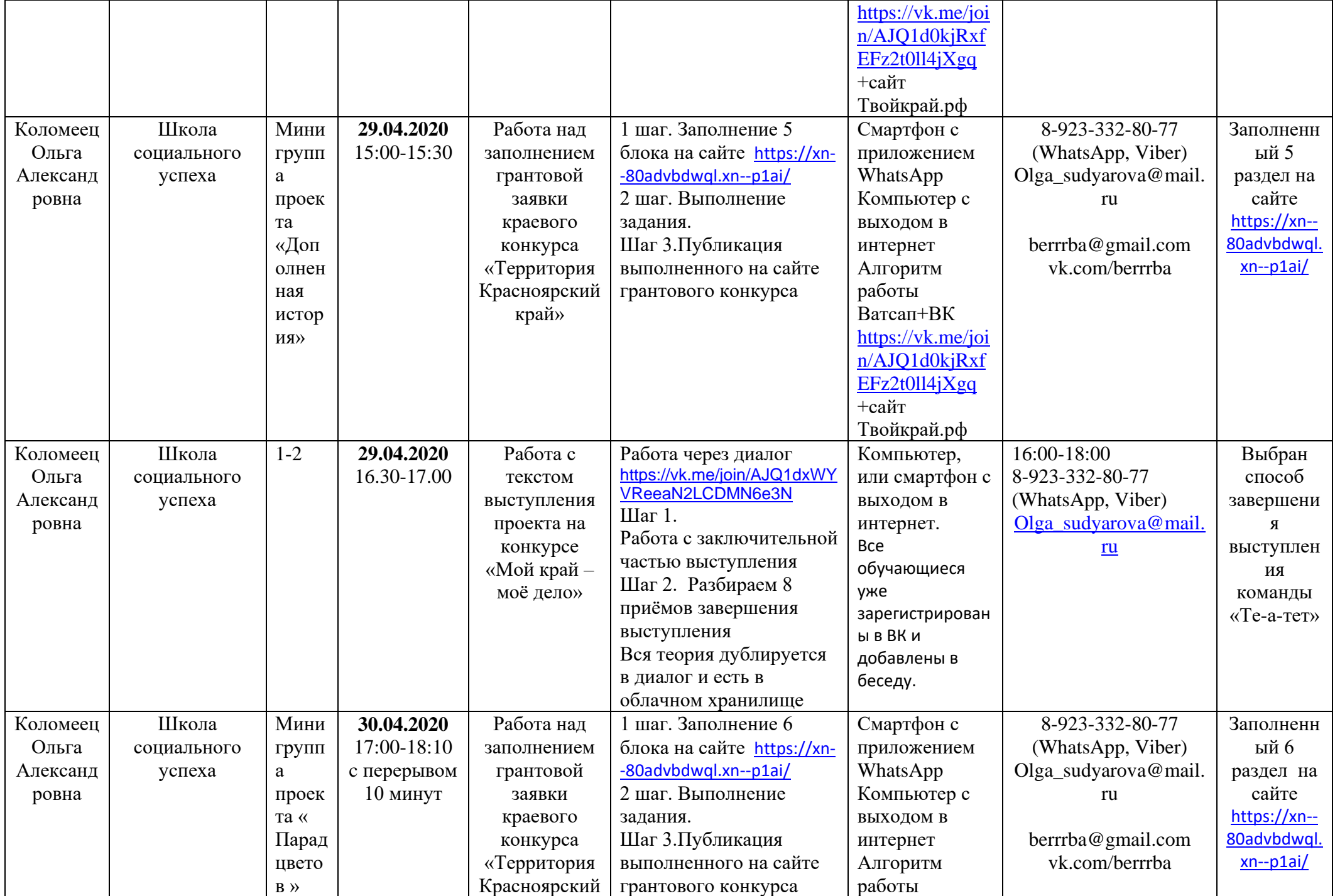

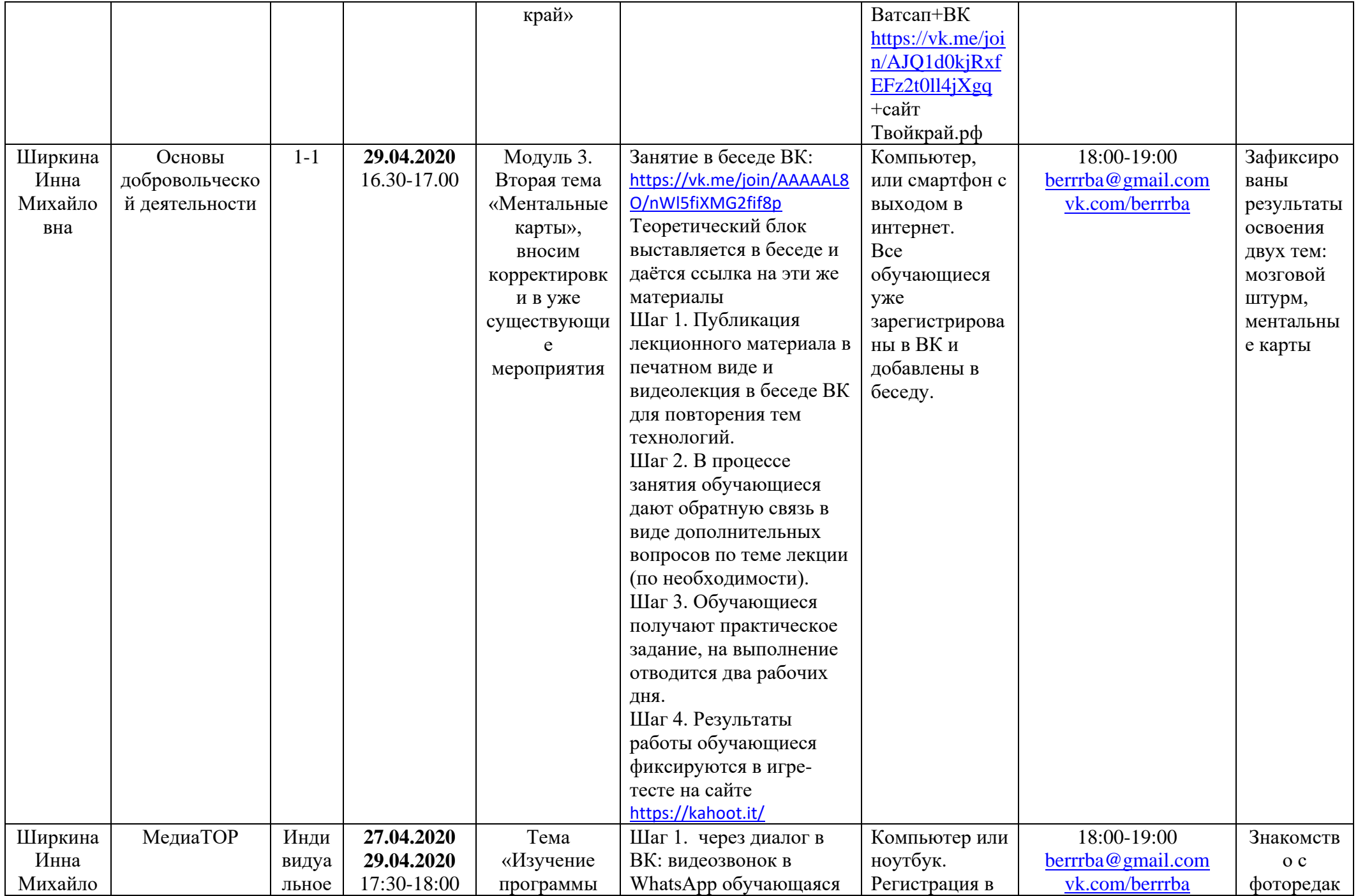

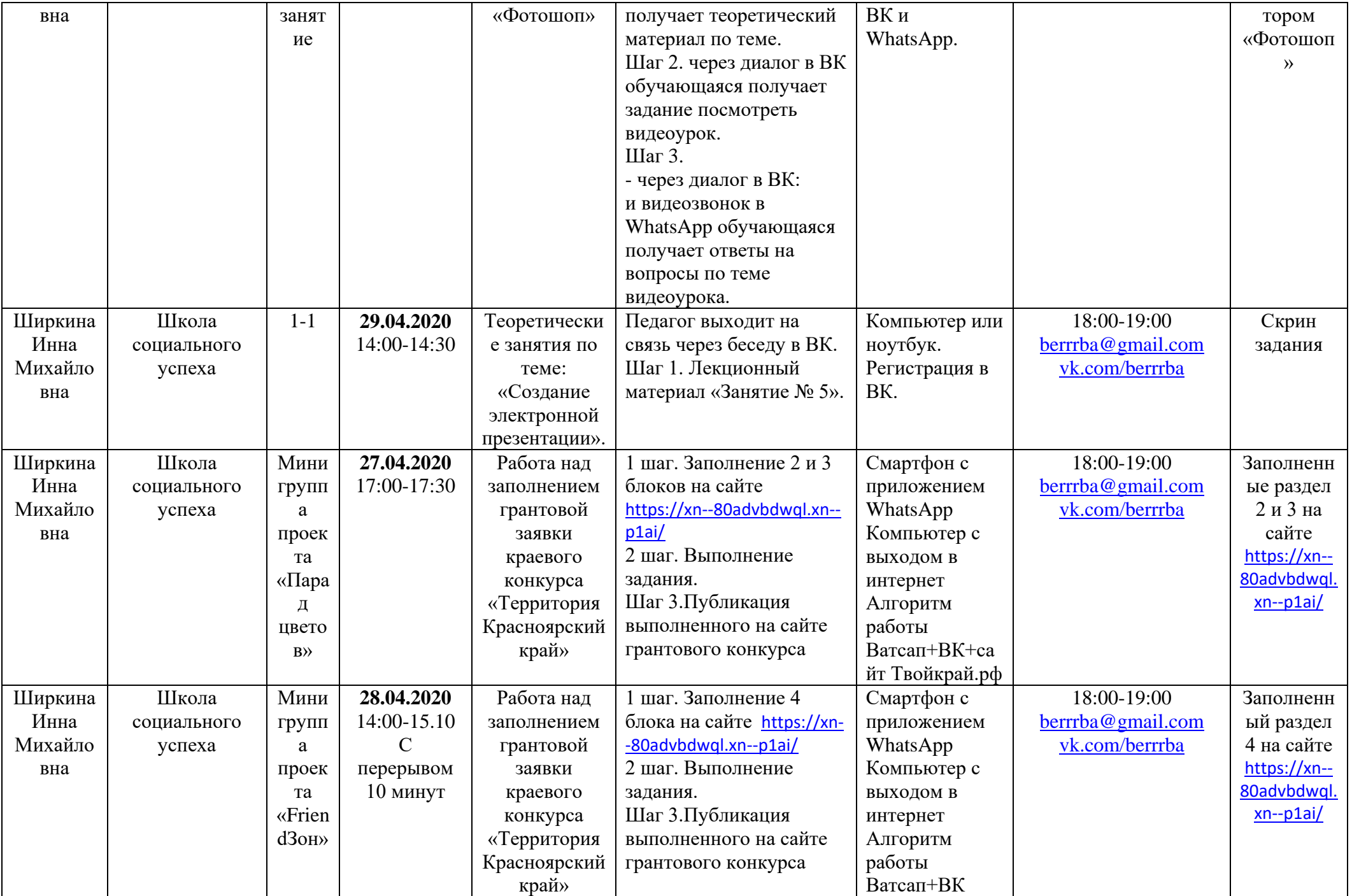

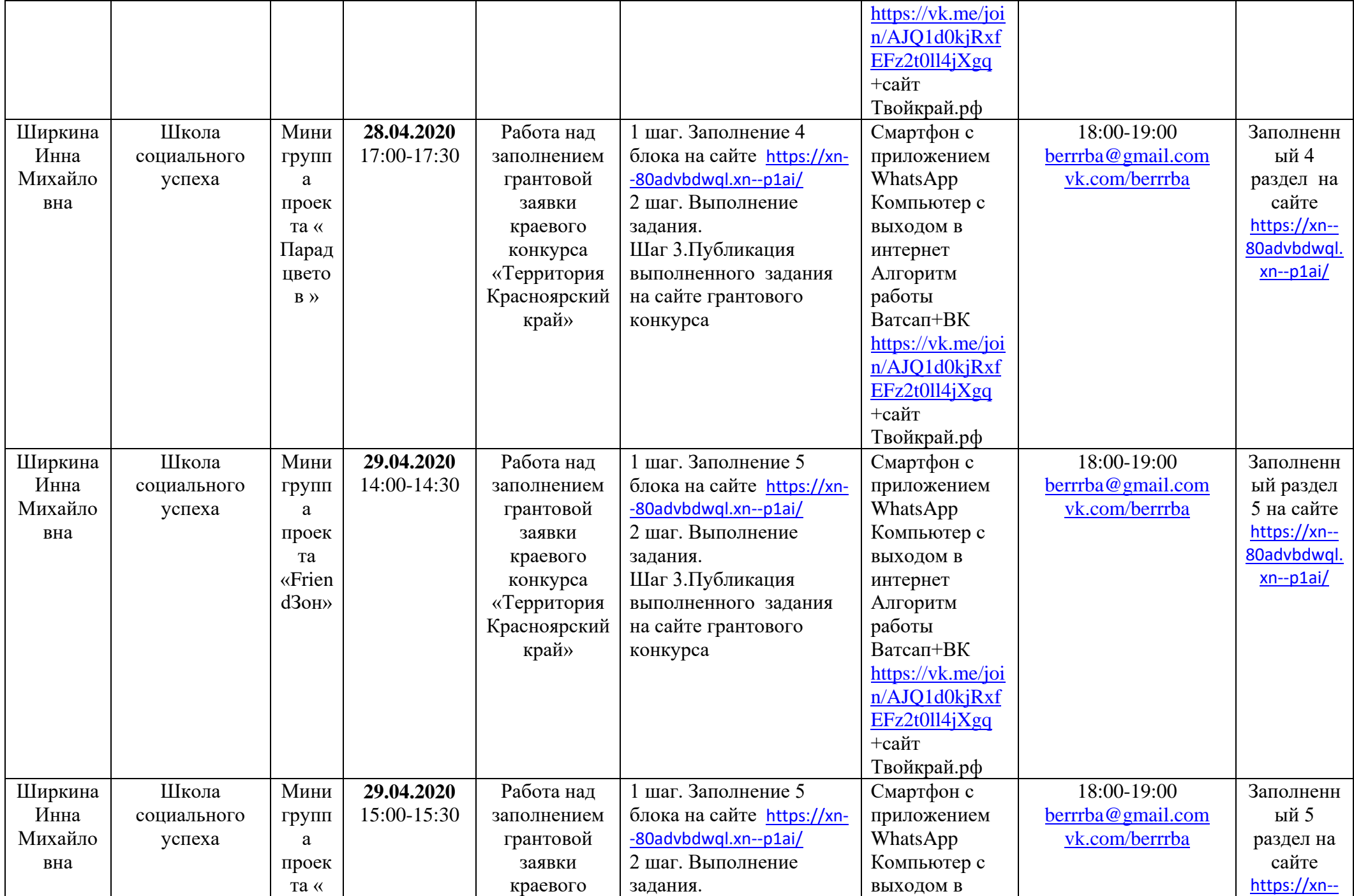

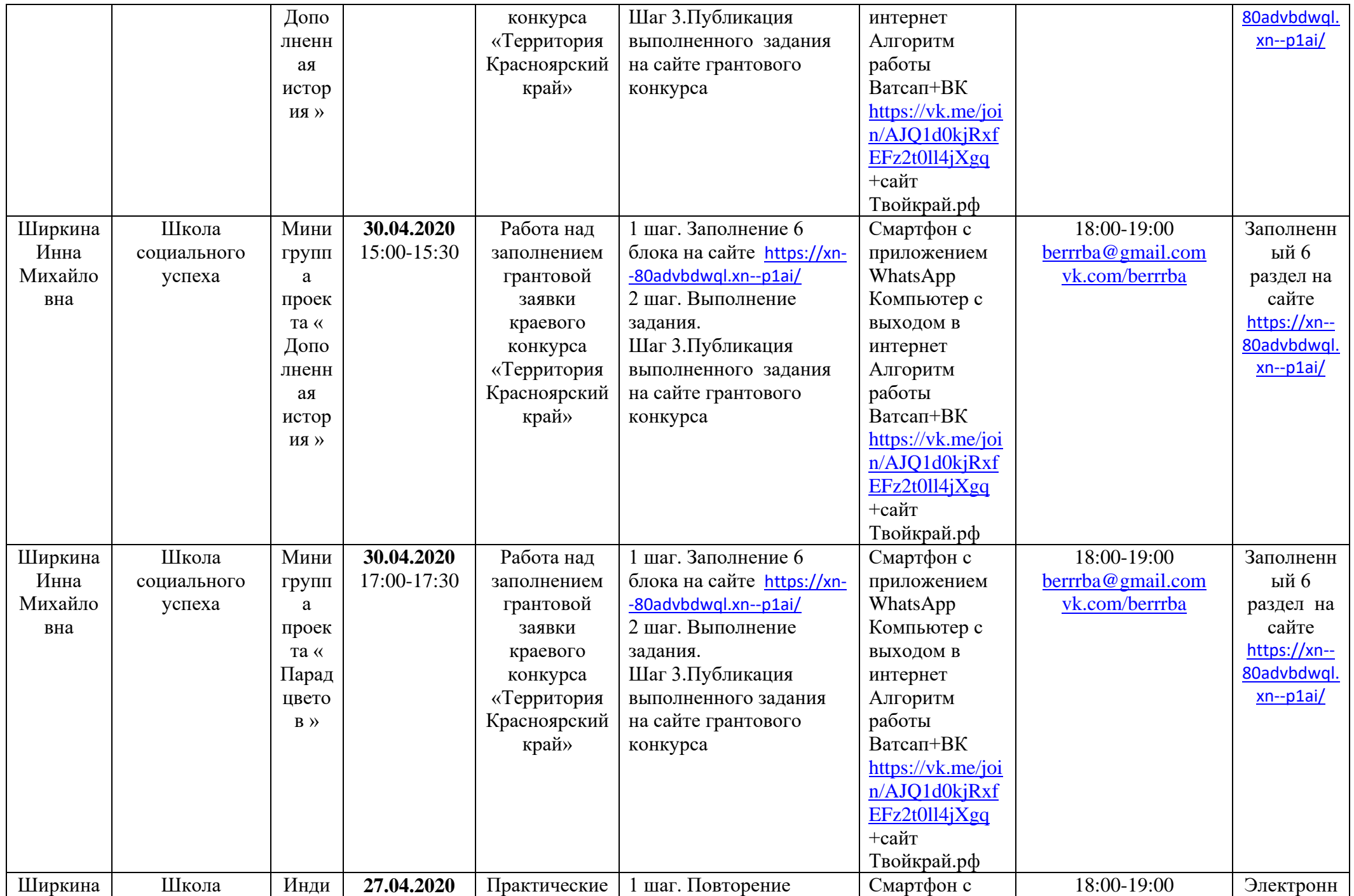

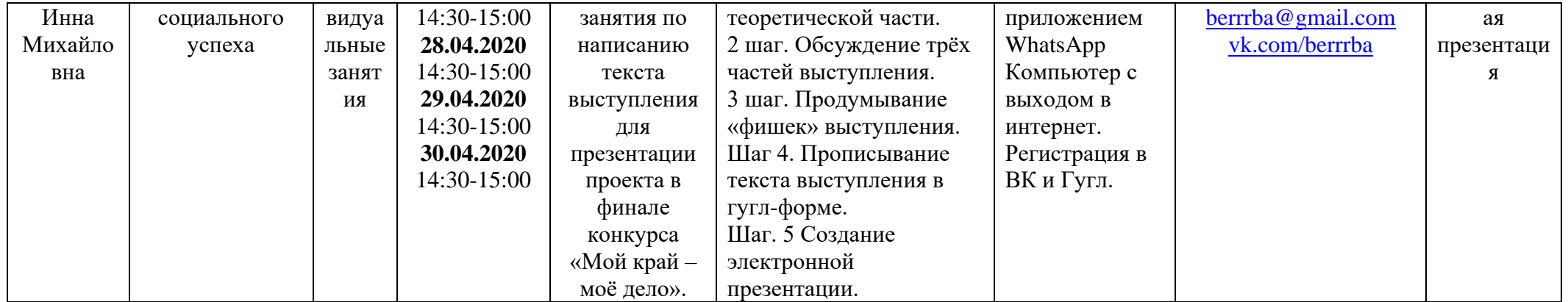